- 13 ISBN 9787507708035
- 10 ISBN 7507708039

出版时间:1994-06

Jerry B.Day

页数:127

版权说明:本站所提供下载的PDF图书仅提供预览和简介以及在线试读,请支持正版图书。

www.tushu111.com

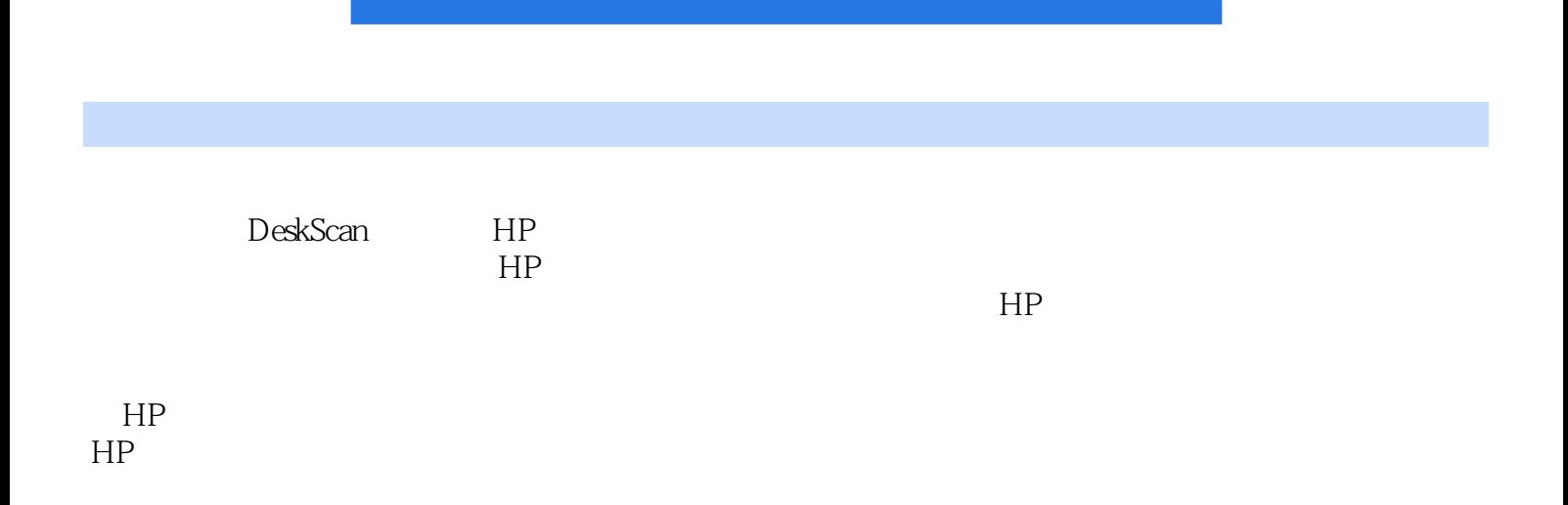

1.1  $1.2$ 1.3  $1.4$  $2.1$ 22 23 24 3.1概述 32 33TIFF 3.4PostScript EPS EPSF 3.5MacPaint 36PICT 37PICT 38PCX 3.9Windows  $3100S/2$ 3.11  $312$ 3.13 4.1概述  $42HP$ 4.3 4.4 DeskScan 45 46 4.7 4.8中间色调的调节 49 4.10 4.11 4.12 4.13利用内插法提高预置分辨率 5.1概述 5.2 5.3  $5.4$ 5.5  $\frac{56}{57}$ CAD

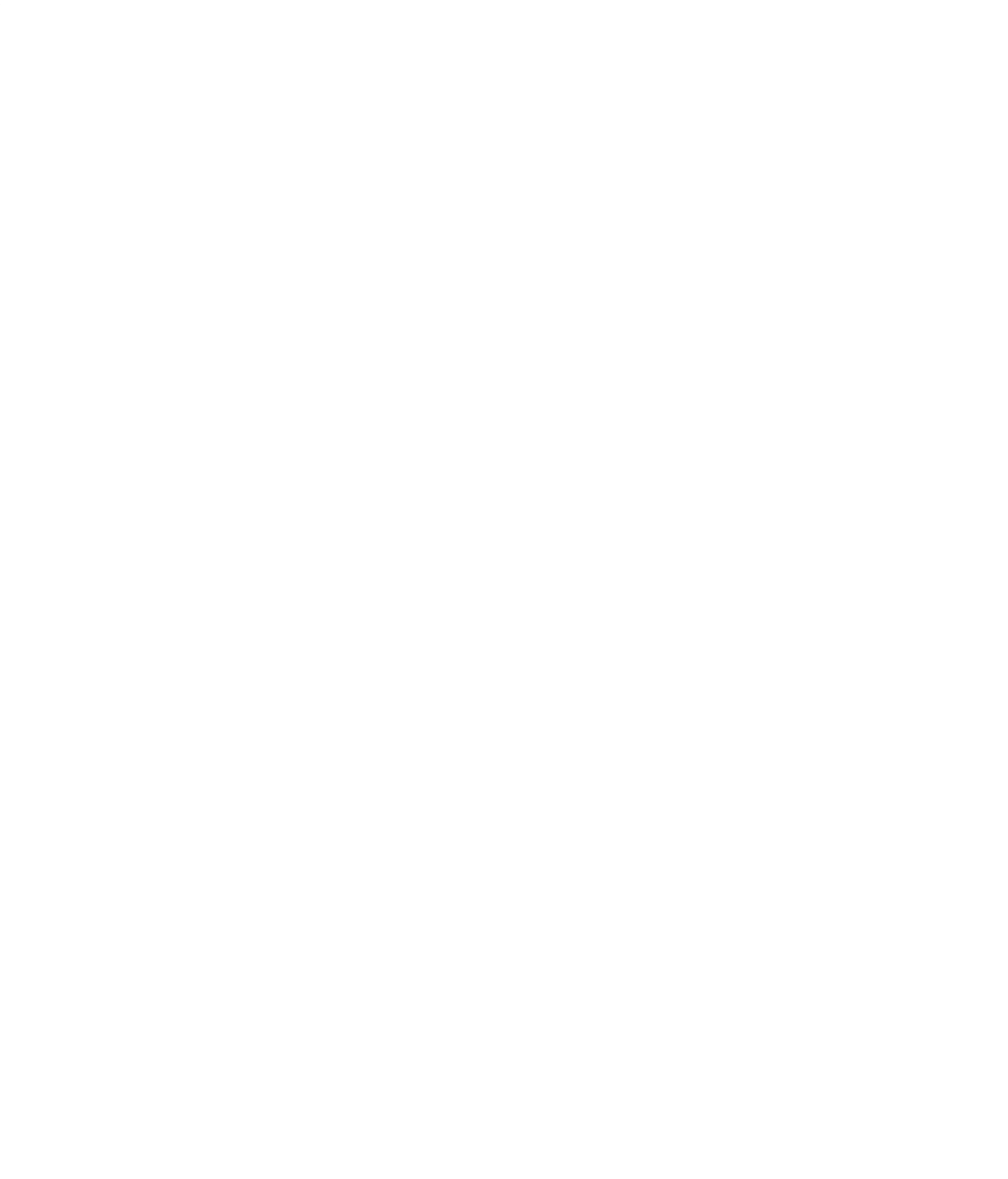

本站所提供下载的PDF图书仅提供预览和简介,请支持正版图书。

:www.tushu111.com